## Quick Reference for Changing Prior Term Grades in Athena

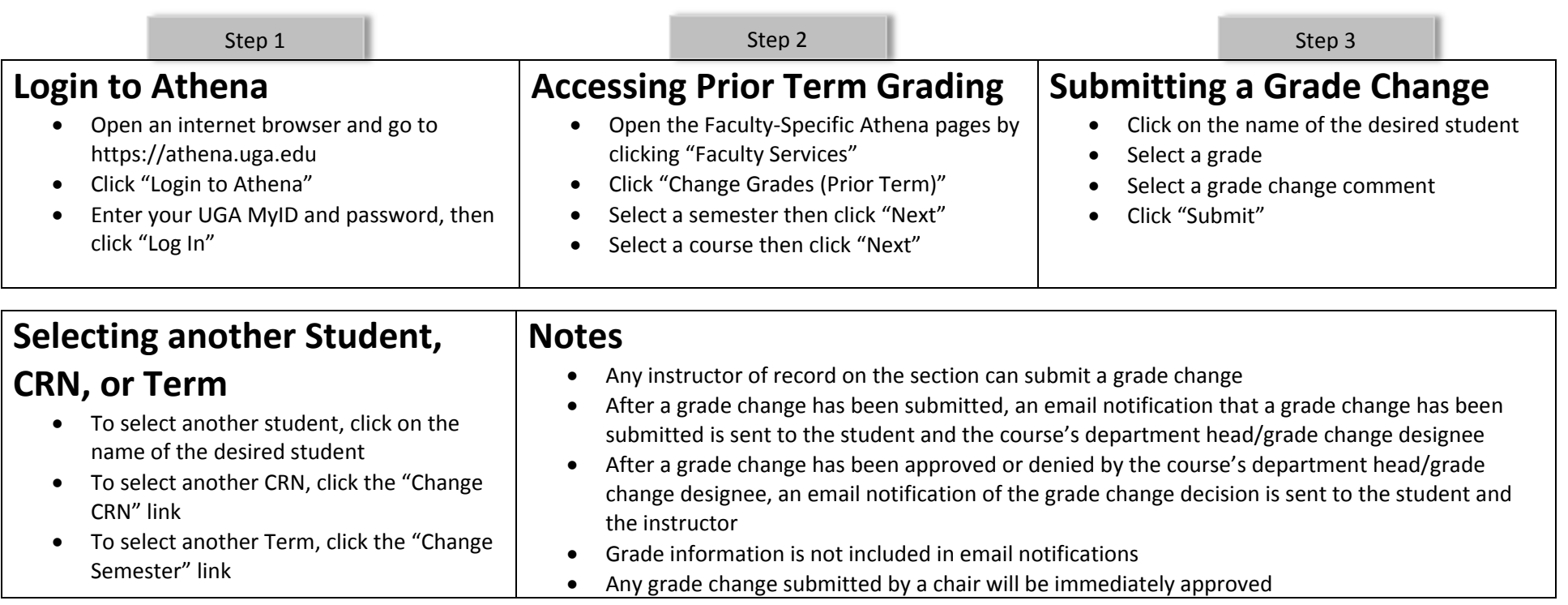

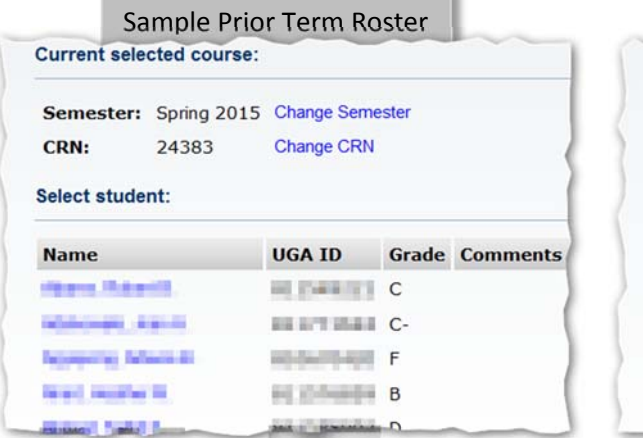

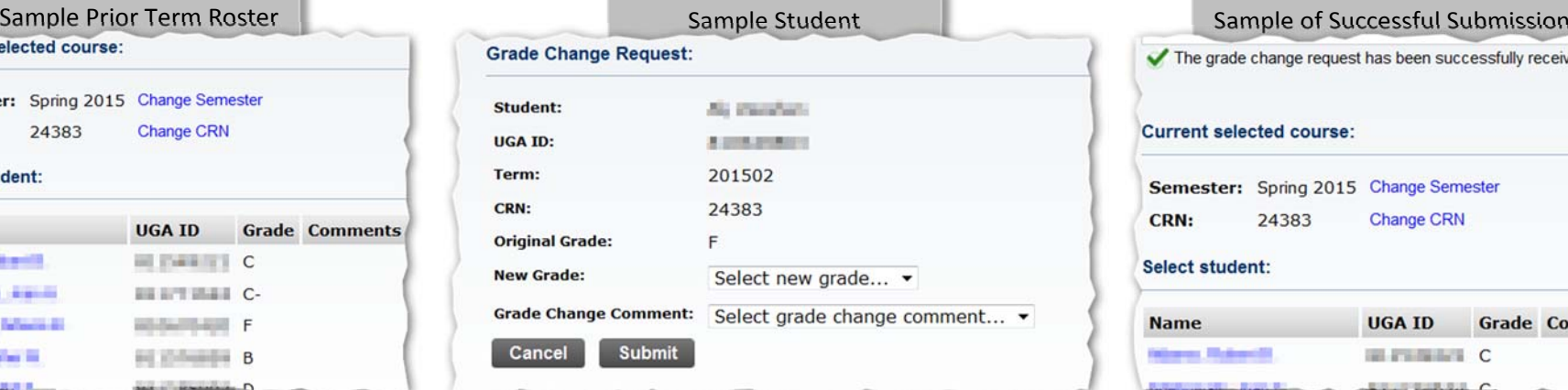

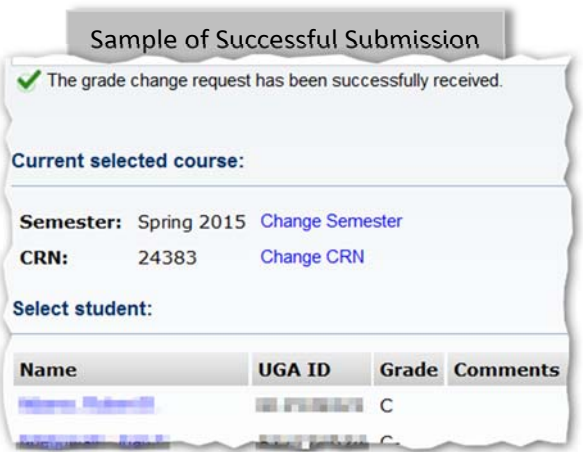